## Fichier:Cubetto index.jpg

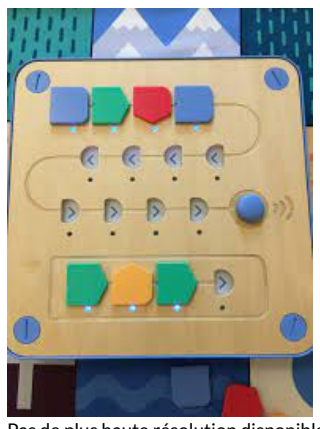

Pas de plus haute résolution disponible. Cubetto index.jpg (194 × 259 pixels, taille du fichier : 8 Kio, type MIME : image/jpeg) Cubetto\_index

## Historique du fichier

Cliquer sur une date et heure pour voir le fichier tel qu'il était à ce moment-là.

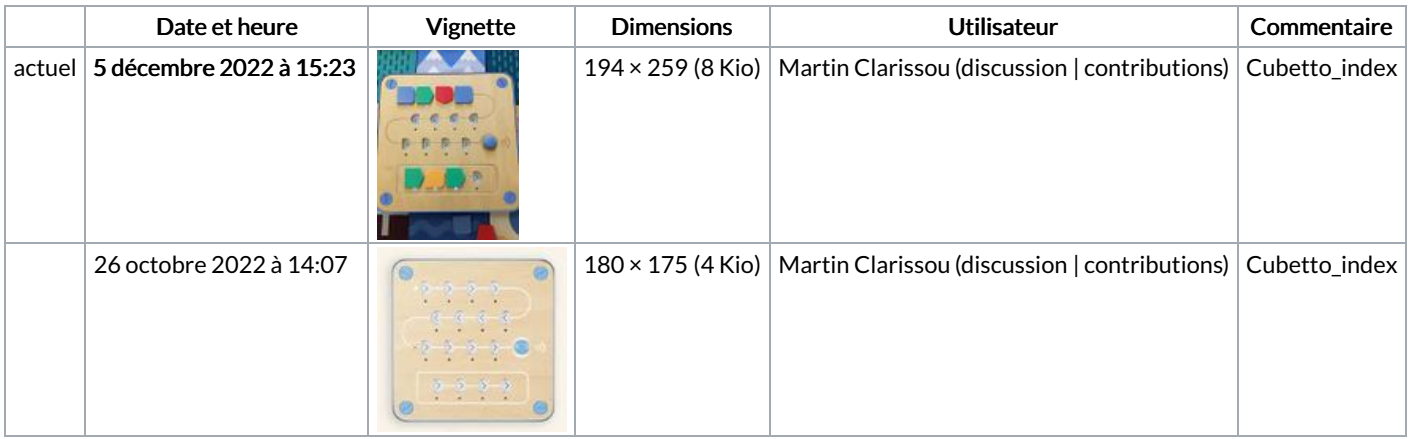

Vous ne pouvez pas remplacer ce fichier.

## Utilisation du fichier

Le fichier suivant est un doublon de celui-ci (plus de [détails](https://rennesmetropole.dokit.app/wiki/Sp%25C3%25A9cial:Recherche_fichier_en_double/Cubetto_index.jpg)) :

[Fichier:Cubetto](https://rennesmetropole.dokit.app/wiki/Fichier:Cubetto_Fonction_cub.jpg) Fonction cub.jpg

Aucune page n'utilise ce fichier.